#### **Министерство образования и науки Российской Федерации**

федеральное государственное автономное образовательное учреждение высшего образования

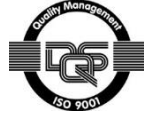

# **«НАЦИОНАЛЬНЫЙ ИССЛЕДОВАТЕЛЬСКИЙ ТОМСКИЙ ПОЛИТЕХНИЧЕСКИЙ УНИВЕРСИТЕТ»**

Институт ЭНИН Направление подготовки 13.03.02 «Электроэнергетика и электротехника» Кафедра Электроэнергетических систем

#### **БАКАЛАВРСКАЯ РАБОТА**

**Тема работы**

Режим работы электрооборудования на тепловой станции мощностью 520 МВт УДК 621.311.22.002.5-8

Студент

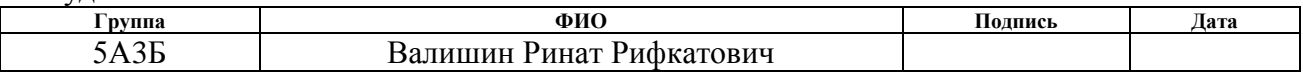

Руководитель

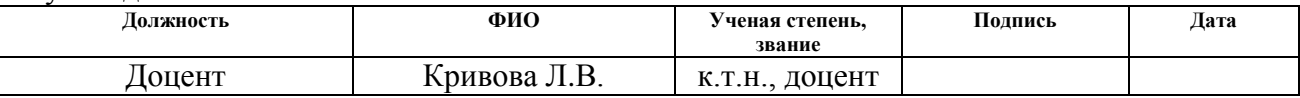

#### **КОНСУЛЬТАНТЫ:**

По разделу «Финансовый менеджмент, ресурсоэффективность и ресурсосбережение»

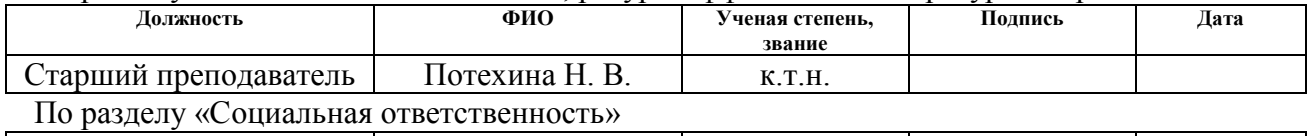

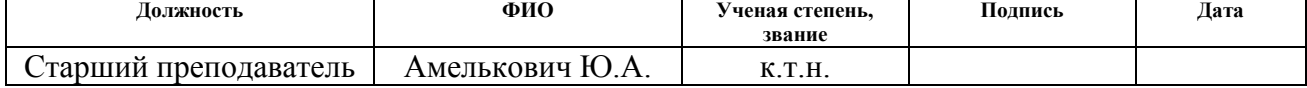

### **ДОПУСТИТЬ К ЗАЩИТЕ:**

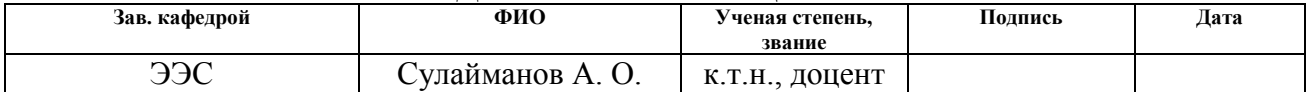

# **Запланированные результаты обучения по программе**

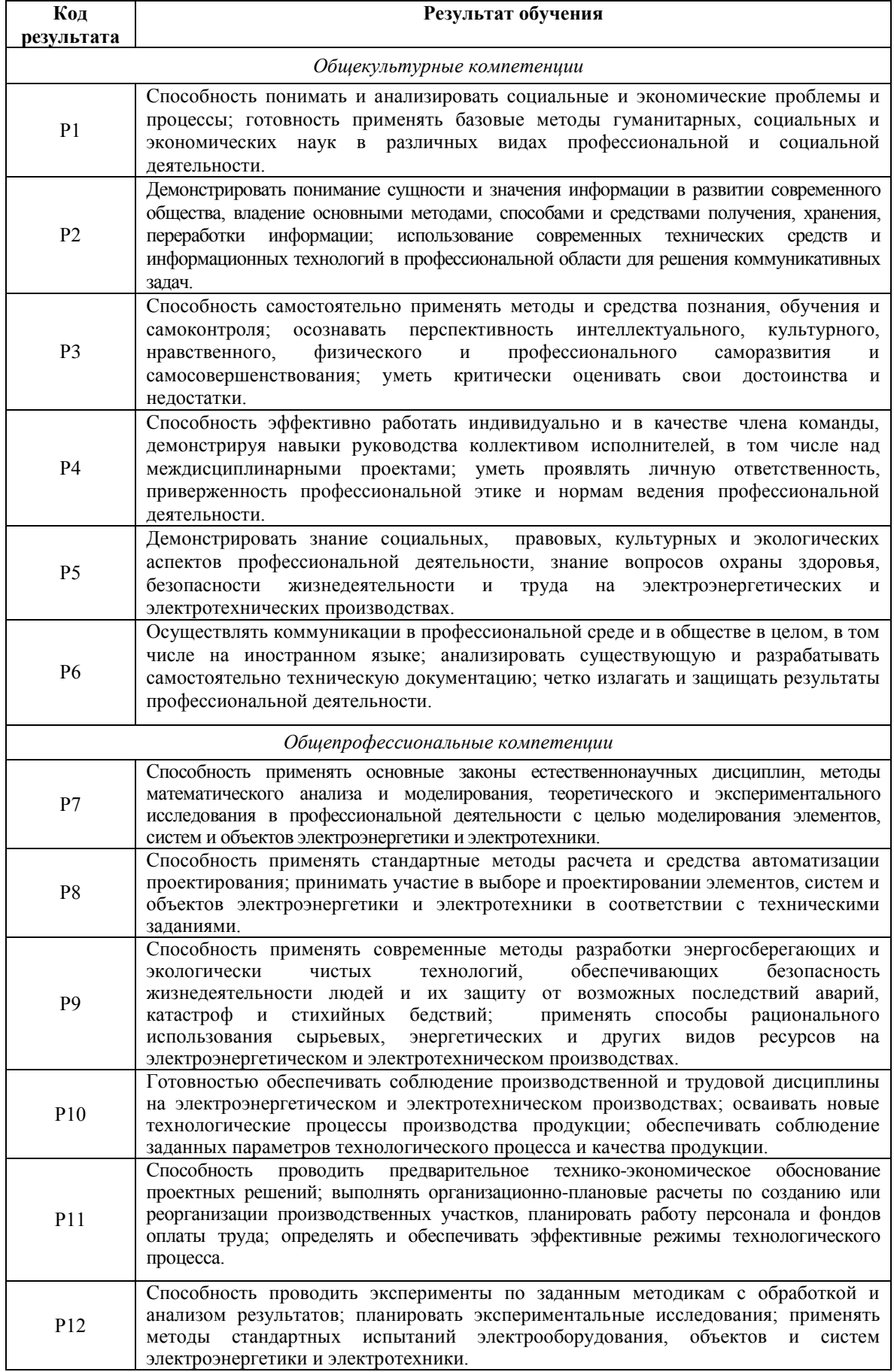

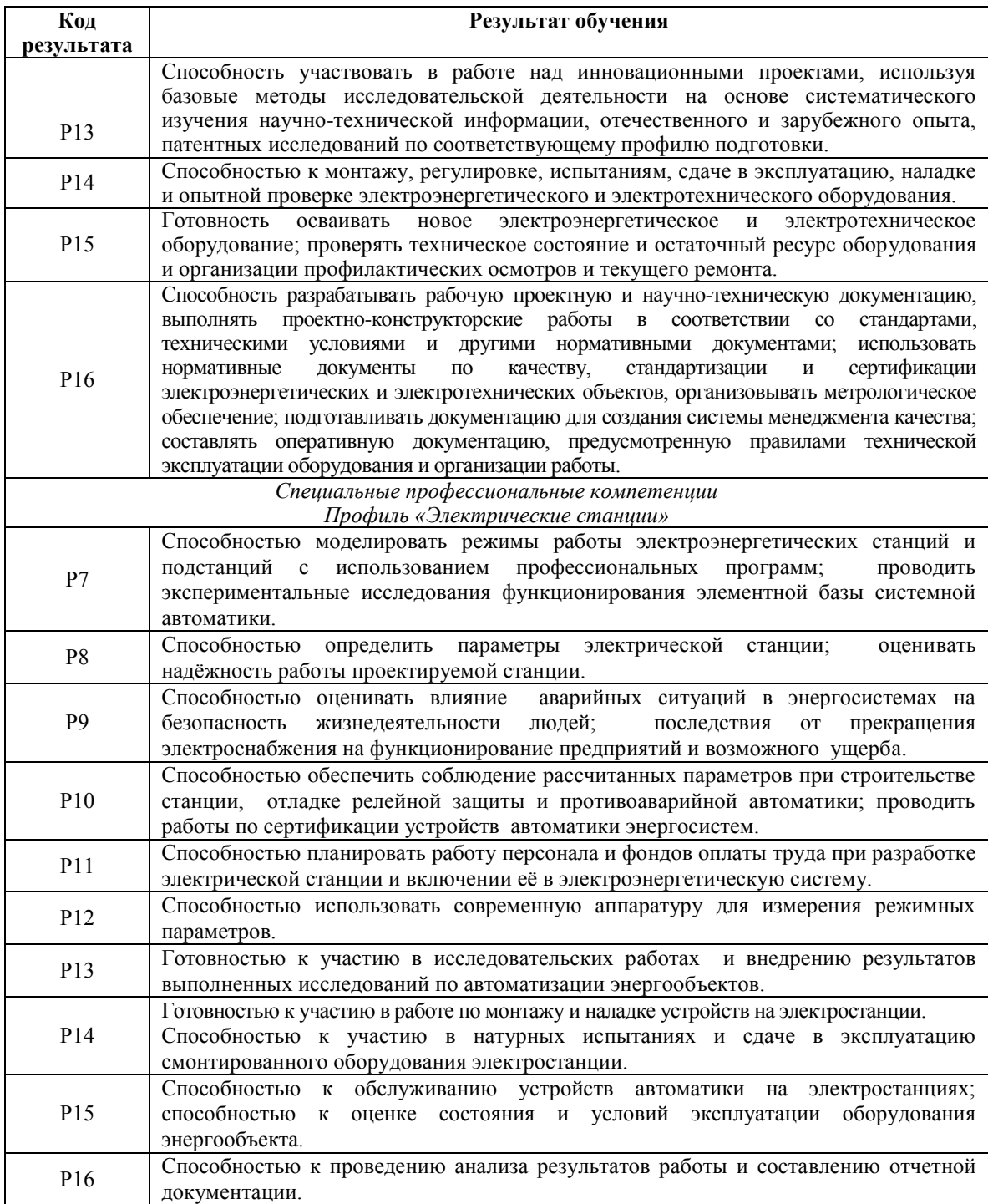

#### **Министерство образования и науки Российской Федерации**

Федеральное государственное бюджетное образовательное учреждение

высшего профессионального образования

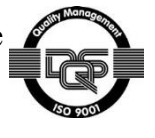

## **«НАЦИОНАЛЬНЫЙ ИССЛЕДОВАТЕЛЬСКИЙ ТОМСКИЙ ПОЛИТЕХНИЧЕСКИЙ УНИВЕРСИТЕТ»**

Институт Энергетический Направление подготовки (специальность)\_\_Электрические станции Кафедра Электроэнергетических систем

> УТВЕРЖДАЮ: Зав. кафедрой ЭЭС

\_\_\_\_\_ \_\_\_\_\_\_ Сулайманов А. О.

#### **ЗАДАНИЕ**

#### **на выполнение выпускной квалификационной работы**

В форме:

Бакалаврской работы

(бакалаврской работы, дипломного проекта/работы, магистерской диссертации)

Студенту:

**Группа ФИО**

5А3Б Валишину Ринату Рифкатовичу

Тема работы:

Режим работы электрооборудования на тепловой станции мощностью 520 МВт

Утверждена приказом директора (дата, номер)

Срок сдачи студентом выполненной работы:

### **ТЕХНИЧЕСКОЕ ЗАДАНИЕ:**

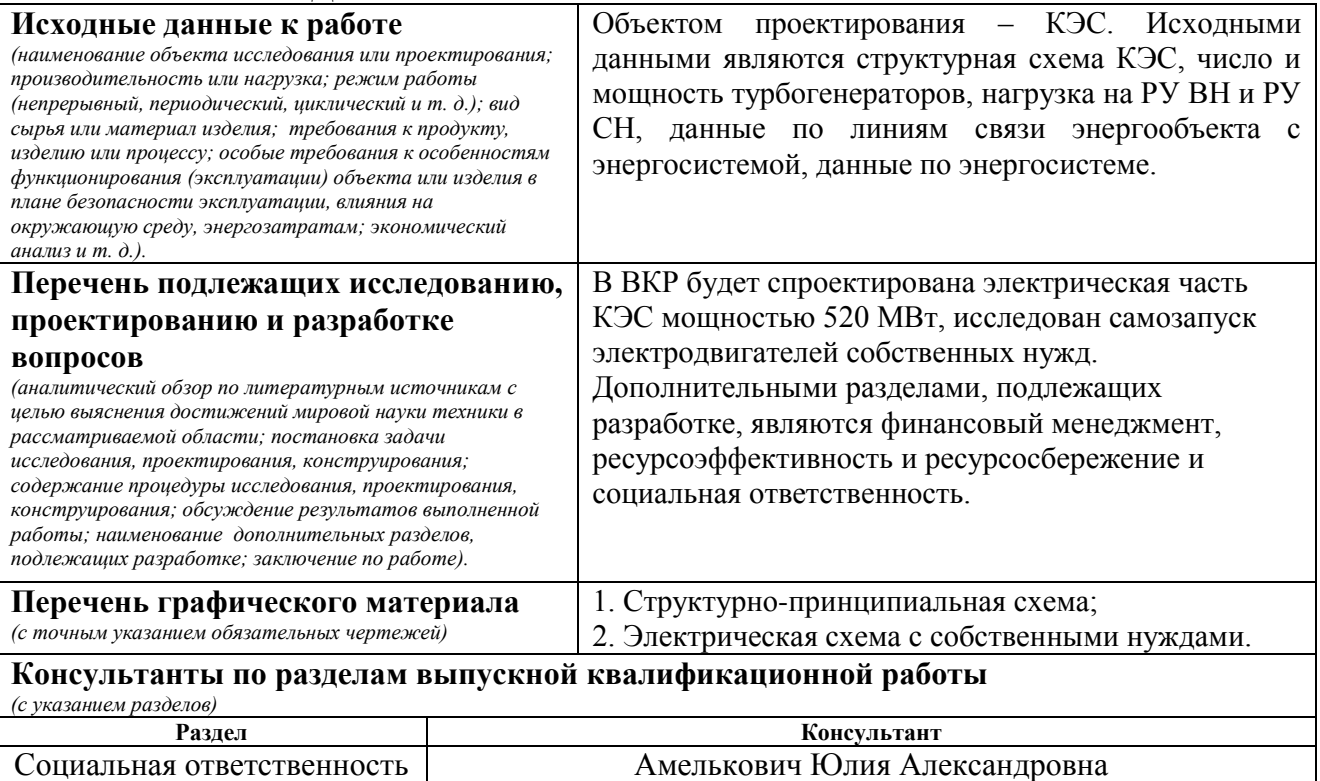

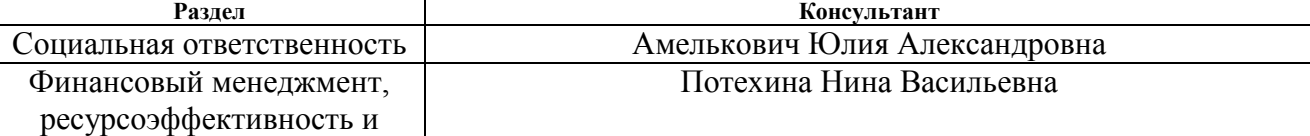

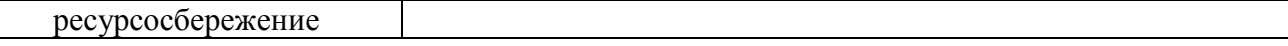

## **Дата выдачи задания на выполнение выпускной квалификационной работы по линейному графику**

## **Задание выдал руководитель:**

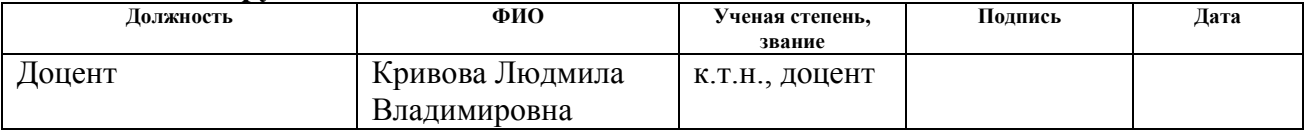

#### **Задание принял к исполнению студент:**

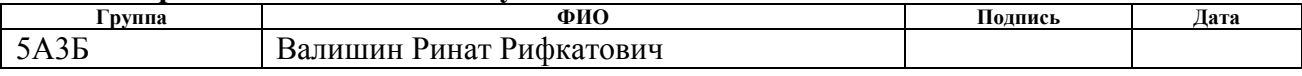

#### **Реферат**

Данная квалификационная работа состоит из 115 страниц, 25 рисунков, 23 таблицы, 18 источников.

Ключевые слова: КЭС, самозапуск, тепловая электростанция, режимы работы, энергетический блок, ресурсоэффективность,

В данной выпускной квалификационной работе объектом исследования является Конденсационная электростанция мощностью 520 МВт.

Целью работы является проектирование тепловой электростанции с установленной мощностью 520 МВт, выбрать оборудование для данной станции и проверить самозапуск электродвигателей собственных нужд.

В ходе работы :

- 1) Был произведен анализ электрической схемы нашей электрической станции;
- 2) Выбрано основное оборудование (турбогенераторы, трансформаторы, выключатели, разъединители, токопроводы и тд.);
- 3) Также произведен выбор двигателей собственных нужд и выполнена проверка их самозапуска в различных ситуациях;

В процессе выполнения данной работы были использованы аналитический и графоаналитический методы, для расчета коротких замыканий была использована программа «GTCURR», а для расчета продолжительных режимов и проверки самозапуска «Мустанг»

6

#### **Определения**

**Конденсационная электростанция:** тепловая электростанция, которая производит только электроэнергию.

**Собственные нужды:** совокупность вспомогательных устройств, относящихся к электрической части, которые обеспечивают работу электростанций.

**Самозапуск электродвигателей:** восстановление без участия персонала работы электродвигателей.

**Электрооборудование:** любое оборудование, используемое для производства, распределения, передачи, изменения характеристик электроэнергии, а также для ее преобразования в другой вид энергии.

**Режим работы:** нахождение энергосистемы или электроустановки в определенном эксплуатационном режиме.

**Короткое замыкание:** аварийный режим, происходящий при соединении двух или более точек электрической цепи различных потенциалов, приводящий к повреждениям.

**Линия электропередач**: Электроустановка, состоящая из проводов, кабелей, изолирующих элементов и несущих конструкций, предназначенная для передачи электроэнергии с возможным промежуточным отбором.

**Рабочая зона:** зона, закрепленная за персоналом во время рабочего дня.

# **Оглавление**

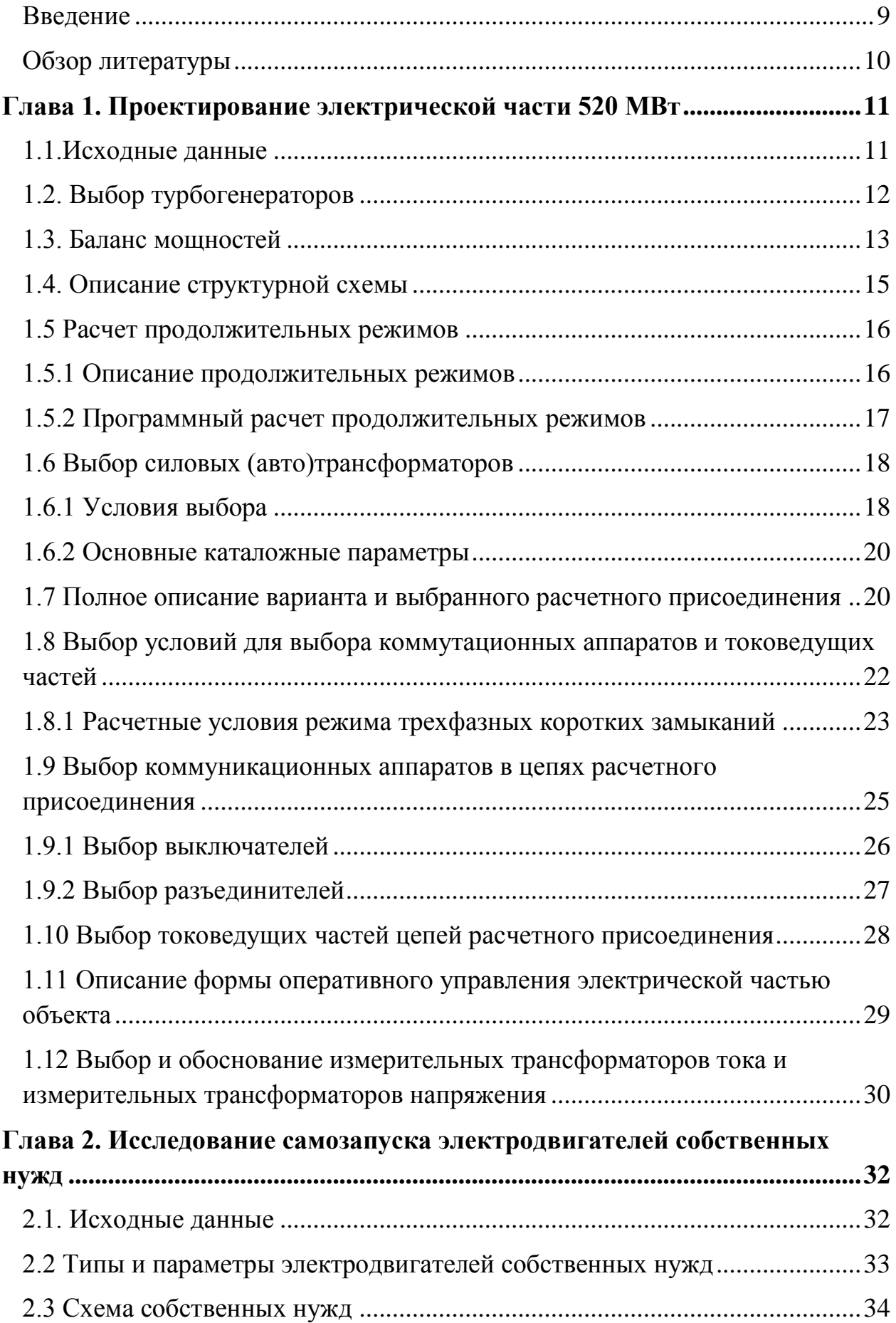

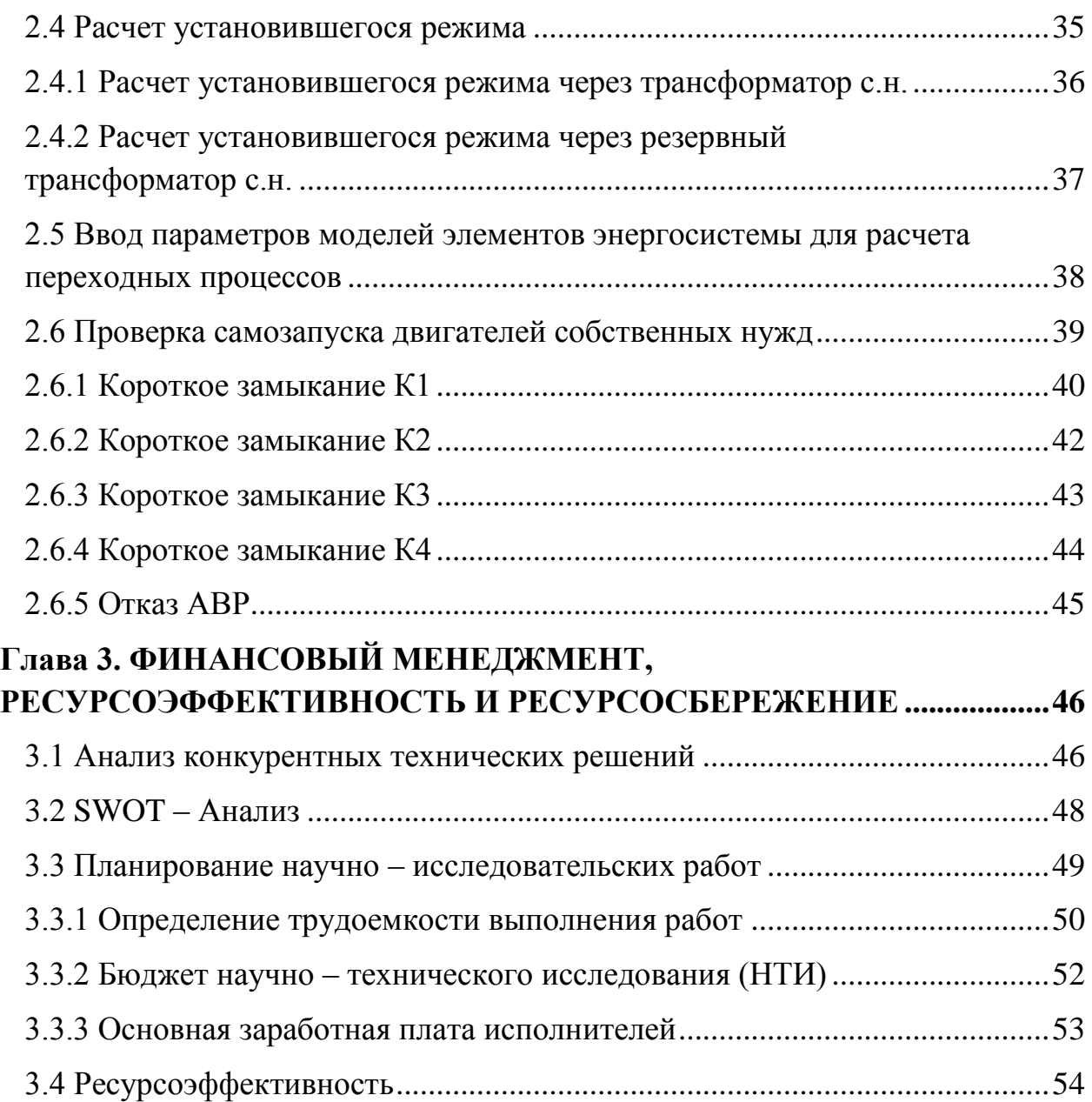

#### **Введение**

В настоящее время спрос на электроэнергию, постоянно растет это связанно с увеличением различных промышленных объектов. До 2020 года прогнозируется ежегодный рост спроса на электроэнергию 4.1%, а старые электростанции выходят из строя а те которые остались не способны обеспечить растущие требования в электроэнергии, что требует введение в эксплуатацию новых генерирующих мощностей и подключение их к энергосистеме. Но для того чтобы построить электростанцию и запустить, необходимо сначала сделать качественный проект, чтобы при эксплуатации электростанция выполняла все задачи, на которые рассчитана и соответствовала всем требованиям.

В данной выпускной квалификационной работе будет приведен проект электрической части тепловой электростанции, рассмотрены различные режимы ее работы, а также будет произведен анализ самозапуска электродвигателей собственных нужд. При наличии первичных основных параметров, необходимо подобрать основное оборудование станции, которое будет бесперебойно выполнять поставленную задачу в производстве качественной электроэнергии. В проектировние электрической части станции вохдят следующие мероприятия: выбор турбогенераторов необходимой нам мощности, выбор силовых трансформаторов и автотрасформаторов связи, выбор коммутационной аппаратуры, такой как выключатели и разъединители, выбор измерительной системы, а также выбор оборудования собственных нужд. Также необходимо чтобы реализация проекта была экологически безопасна.

Как и при любом проектировании, перед тем как приступить к реализации необходимо произвести анализ эффективности данного проекта, будет ли он выгоден и не будет ли он отрицательно влиять на экологическую безопасность окружающей среды.

10

#### **Обзор литературы**

В процессе написания работы, использовались различные учебные пособия, справочники и методическая литература.

В таком справочнике как «Электрическая часть электростанций и подстанций» авторами которого являются Б.Н. Неклепаев и И.П. Крючков [1] приводятся данные о параметрах различных электрических машинах и аппаратов. А именно о турбогенераторах, (авто)трансформаторах, коммутационной аппаратуре, приборах измерительной системы, воздушных линиях, токопроводах и др.

По данному источнику был сделан выбор такого оборудования как синхронные турбогенераторы, был произведен выбор (авто)трансформаторов, коммутационной аппаратуры.

В таком пособии как «Электрооборудование станций и подстанций» авторами которой являются Л.Д. Рожкова и В.С. Козулин [2] описывается конструкция различного оборудования электростанций. Также в данном пособии излагаются методы выбора такого оборудования как турбогенераторы, трансформаторы и коммутационных аппаратов и токоведущих частей.

Из данного источника взята информация о том по каким условиям производить выбор трансформаторов, выключателей, разъединителей. Также из данной литературы использовались формулы для расчета сопротивлений линий, трансформаторов и генераторов.

В тоже время рассматривались требования к распредусройствам, подстанциям, защитам и автоматике, опираясь на правила устройств электроустановок. [5]

Такое пособие как «Режимы работы и эксплуатации электрооборудование электрических станций» авторами которого являются Н.В. Коломиец и другие, использовалось для расчета режимов работы нашей станции.

11

## **ЗАДАНИЕ ДЛЯ РАЗДЕЛА**

## **«ФИНАНСОВЫЙ МЕНЕДЖМЕНТ, РЕСУРСОЭФФЕКТИВНОСТЬ И РЕСУРСОСБЕРЕЖЕНИЕ»**

Студенту:

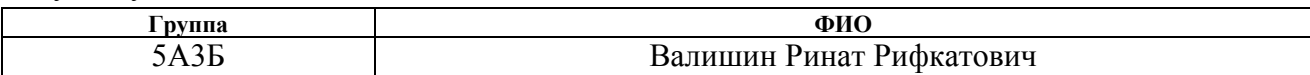

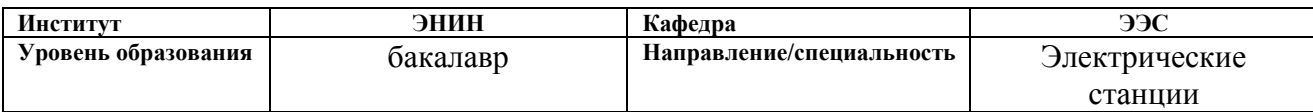

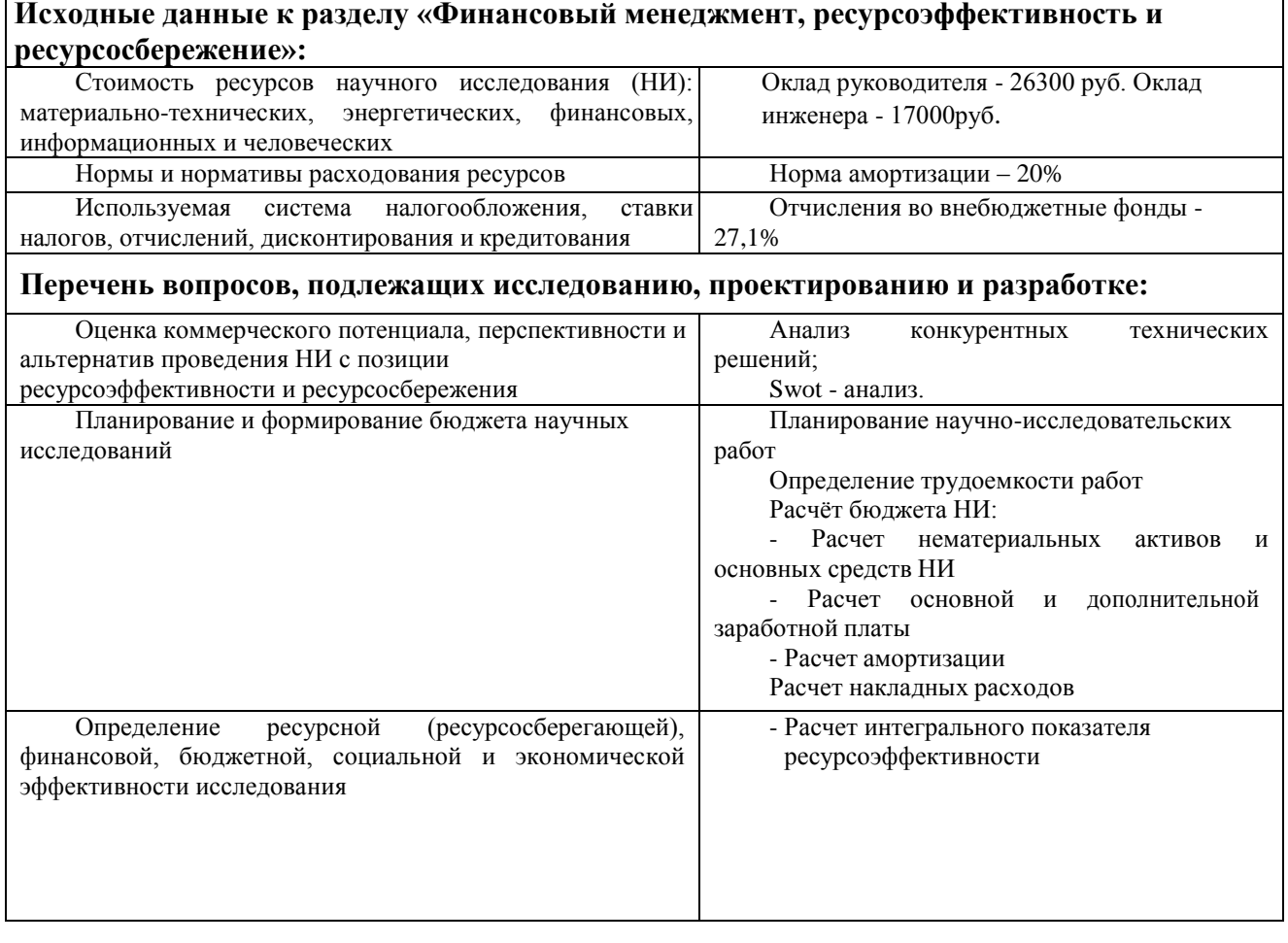

## **Дата выдачи задания для раздела по линейному графику**

#### **Задание выдал консультант:**

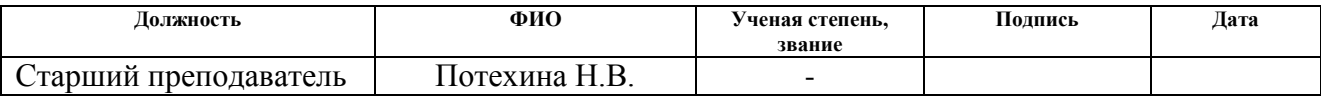

## **Задание принял к исполнению студент:**

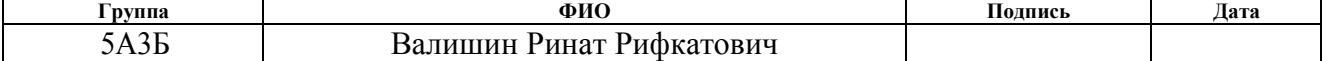

# **Глава 3. ФИНАНСОВЫЙ МЕНЕДЖМЕНТ, РЕСУРСОЭФФЕКТИВНОСТЬ И РЕСУРСОСБЕРЕЖЕНИЕ**

Целью данного раздела является оценка ресурсоэффективности и конкурентоспособности проекта. В данном разделе необходимо провести анализ конкурентных технических решений, определить трудоемкость проводимых работ, создать график проведения работ, произвести расчет стоимости материальных затрат и заработной платы работников занимающихся проектом, а также сформировать бюджет затрат.

## **3.1 Анализ конкурентных технических решений**

Целью данного раздела является применение оценочной карты для выбора поставщика турбогенератора.

Объектом анализа будет являться турбогенератор ТВФ – 120 – 2У3, который используется в нашем расчетном присоединении блок генератор – трансформатор. Для того, чтобы наиболее точно провести анализ нужно использовать всю информацию, которая доступна о конкурентных разработках.

Для сравнения возьмем двух производителей такого типа турбогенераторов в России. Производители: ООО «Силовые машины», «Элмаш-М». Для сравнения были выбраны следующие технические критерии: надежность, КПД, безопасность, удобство в эксплуатации и такие экономические критерии как: доставка, послепродажное обслуживание, сервис, и цена. Результаты приведены в таблице № 3.1

| Критерии оценки                             | Bec            | Баллы          |                | Конкурентоспособн   |                                         |  |  |  |  |  |
|---------------------------------------------|----------------|----------------|----------------|---------------------|-----------------------------------------|--|--|--|--|--|
|                                             | критер         |                |                | ость                |                                         |  |  |  |  |  |
|                                             | ИЯ             | Сило           | Элмаш-         | $K_{\mathcal{C} M}$ | $K_{\ensuremath{\mathscr{I}}\xspace-M}$ |  |  |  |  |  |
|                                             |                | вые            | M              |                     |                                         |  |  |  |  |  |
|                                             |                | маши           |                |                     |                                         |  |  |  |  |  |
|                                             |                | HЫ             |                |                     |                                         |  |  |  |  |  |
| 1                                           | $\overline{2}$ | 3              | $\overline{4}$ | 5                   | 6                                       |  |  |  |  |  |
| Технические критерии оценки                 |                |                |                |                     |                                         |  |  |  |  |  |
| 1. Надежность                               | 0,12           | 4              | 5              | 0,48                | 0,6                                     |  |  |  |  |  |
| 2. КПД                                      | 0,11           | 5              | 4              | 0,55                | 0,44                                    |  |  |  |  |  |
| 3. Безопасность                             | 0,13           | 5              | 5              | 0,65                | 0,65                                    |  |  |  |  |  |
| 4. Удобство в                               | 0,11           | 3              | $\overline{4}$ | 0,33                | 0,44                                    |  |  |  |  |  |
| эксплуатации                                |                |                |                |                     |                                         |  |  |  |  |  |
| Экономические критерии оценки эффективности |                |                |                |                     |                                         |  |  |  |  |  |
| 1. Доставка                                 | 0,11           | 5              | 4              | 0,55                | 0,44                                    |  |  |  |  |  |
| 2. Послепродажное                           | 0,13           | 3              | 5              | 0,39                | 0,65                                    |  |  |  |  |  |
| обслуживание                                |                |                |                |                     |                                         |  |  |  |  |  |
| 3. Сервис                                   | 0,15           | $\overline{4}$ | 5              | 0,6                 | 0,75                                    |  |  |  |  |  |
| 4. Цена                                     | 0,14           | 5              | $\overline{4}$ | 0,7                 | 0,56                                    |  |  |  |  |  |
| Итого                                       | 1              |                |                | 4,25                | 4,53                                    |  |  |  |  |  |

Таблица 3.1 - Показатели оценки качества проекта

Существует формула, при помощи которой мы сможем провести анализ конкурентных технических решений:

$$
K = \sum \mathbf{B}_i \cdot \!\mathbf{b}_i
$$

где К - конкурентоспособность научной разработки или конкурента; Ві - вес показателя (в долях единицы); Бі - средневзвешенное значение і-го показателя.

По результатам приведенным в таблице 2, делаем вывод, что лучше приобрести турбогенератор ТВФ - 63 - 2EУ3 у компании «Элмаш-М».

#### **3.2 SWOT – Анализ**

### **SWOT – Анализ**

Одним из инструментов, позволяющим оценить потенциал проекта, является SWOT – Анализ. Для проведения данного анализа, необходимо привязать проект к территории, на которой в дальнейшем он осуществится. В качестве территории для осуществления проекта выбираем Кемеровскую область. Так как Кузнецкий угольный бассейн является одним из самых крупных угольных месторождений, проектирование нашей станции в данной местности будет наиболее актуально. Можно реализовать нашу КЭС в близи какого-нибудь крупного разреза, не далеко от водоема, тогда мы сможем сэкономить на транспортировке топлива.

SWOT – анализ заключается в выявлении факторов внутренней и внешней среды организации и разделении их на четыре категории.

- 1) **S**trengths сильные стороны;
- 2) **W**eaknesses слабые стороны;
- 3) **O**pportunities возможности;
- 4) **T**hreats угрозы;

Сильные и слабые стороны относят к факторам внутренней среды объекта анализа. Возможности и угрозы относят к факторам внешней среды. Результаты проведенного анализа сведем в таблицу №3.2

# Таблица 3.2 - Матрица решений

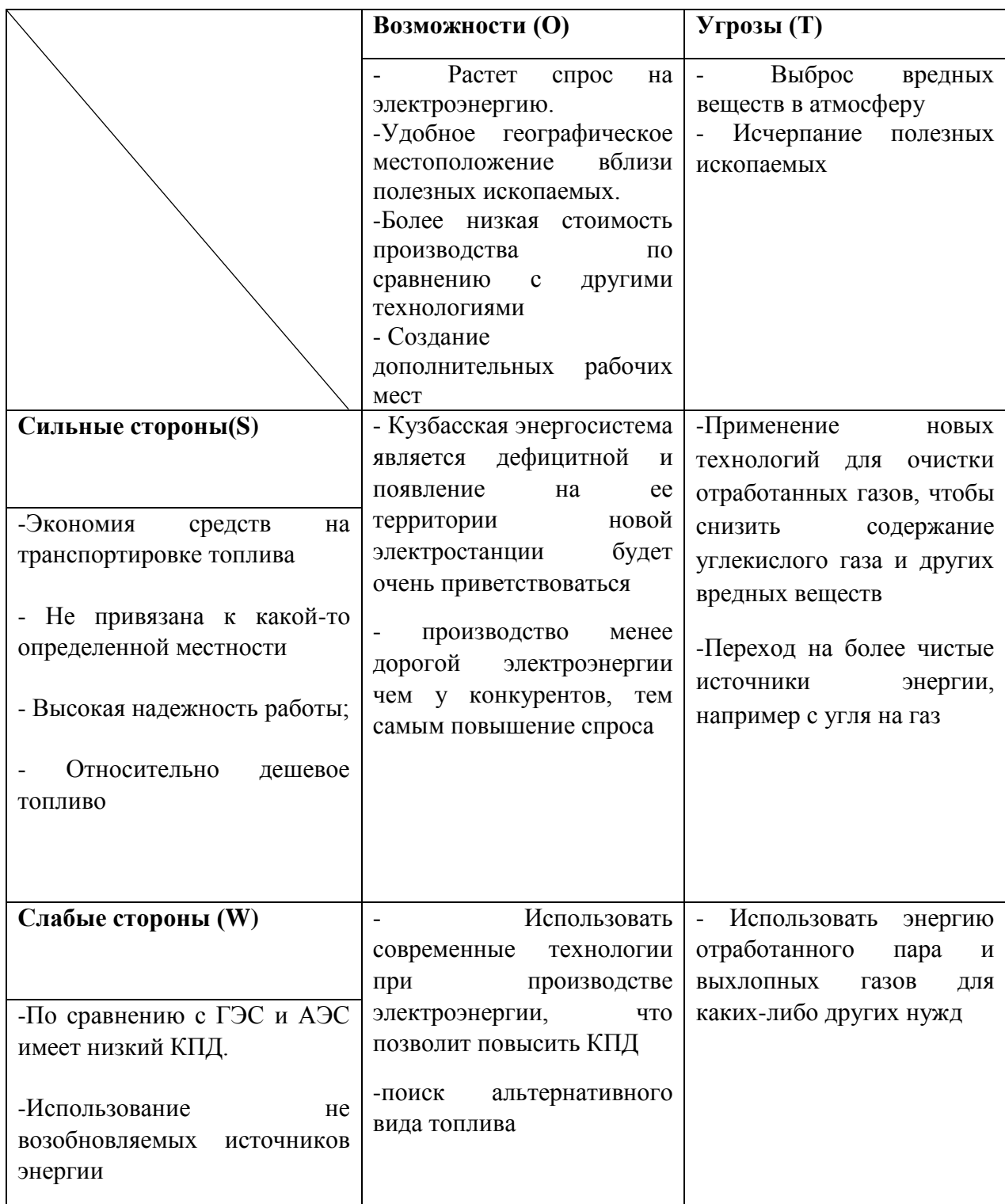

После проведения SWOT-анализа делаем вывод, что успех нашего проекта в основном зависит от того сможем ли мы заинтересовать потребителей и найдем ли поддержку государства в строительстве

электростанции в данном регионе. Так как Кузбасс нуждается в дополнительных источниках энергии, потому например Новокузнецкий алюминиевый завод потребляет очень много электроэнергии, так как его производство очень энергоемкое, государство должно всячески поддержать реализацию нашего проекта

#### **3.3 Планирование научно – исследовательских работ**

Планирование работ является важным аспектом при проектировании. Он позволяет выполнять проект точно в срок, а также позволяет довольно точно рассчитать заработную плату работников занимающихся проектированием. Над данным проектом работает команда из двух человек – руководитель проекта и проектировщик. Каждый из них выполняет свои обязанности, но некоторую часть работы они выполняют вместе.

Таблица 3.3 – Этапы работ

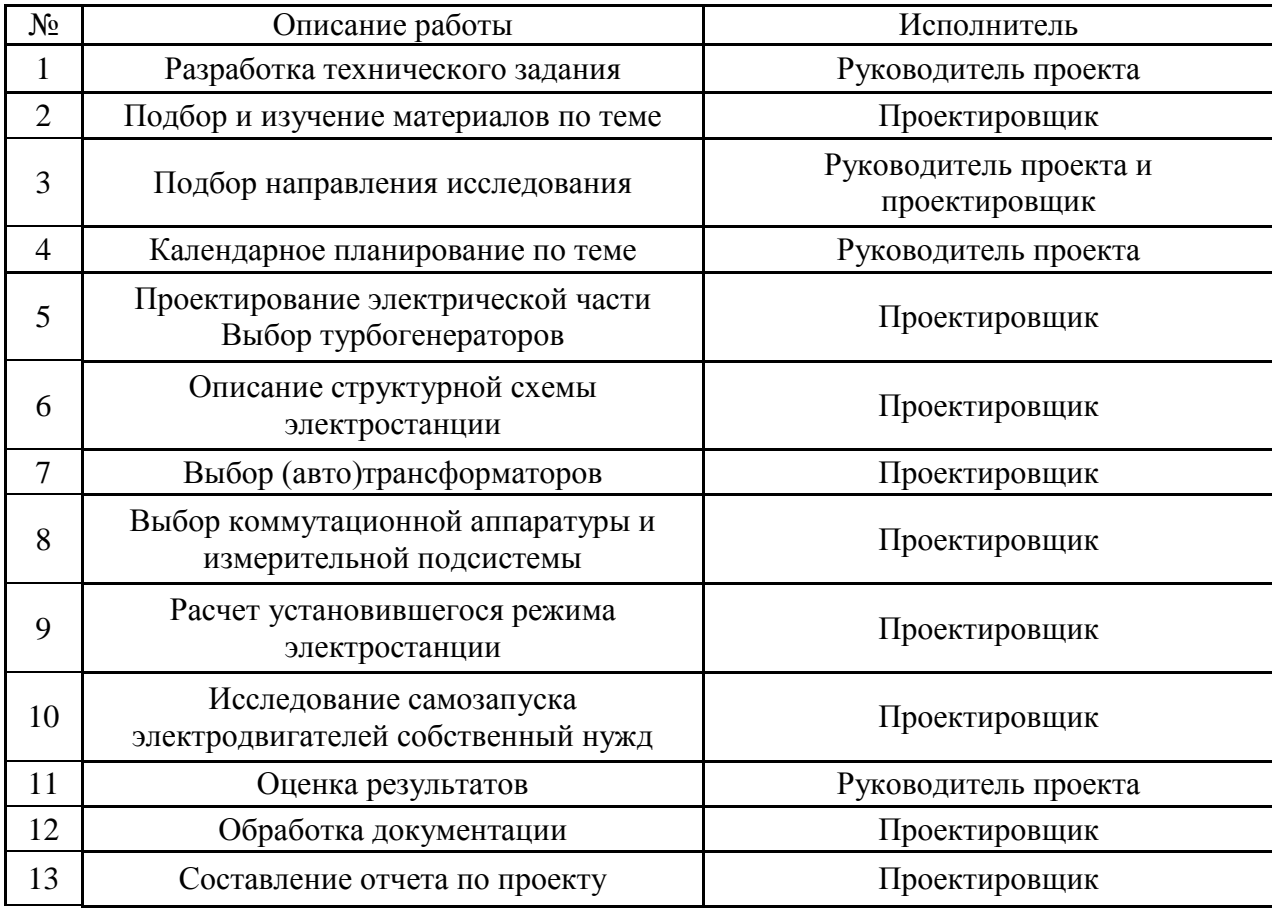

#### 3.3.1 Определение трудоемкости выполнения работ

Трудоемкость выполнения работ оценивается экспертным путем в человеко-днях и носит вероятностный характер, потому что зависит от многих факторов, которые очень трудно учесть. Для того, чтобы определить ожидаемое значение трудоемкости  $t_{\text{ext}}$  воспользуемся формулой [?]:

$$
t_{\text{oxci}} = \frac{3t_{\text{min}} + 2t_{\text{max}}}{5}
$$

где  $t_{\text{osc}}$  – ожидаемая трудоемкость выполнения *i*-ой работы чел.-дней;

 $t_{\text{min}}$  – минимально возможная трудоемкость выполнения заданной *i*-ой работы (оптимистическая оценка: в предположении наиболее благоприятного стечения обстоятельств), чел.-дней.;

 $t_{\text{max}i}$  – максимально возможная трудоемкость выполнения заданной *i*-ой работы (пессимистическая оценка: предположении наиболее  $\mathbf{B}$ неблагоприятного стечения обстоятельств), чел.-дней.

После того, как были определены ожидаемые трудоемкости работ, необходимо определить продолжительность каждой работы в днях  $T_p$ , за счет которой можно учесть параллельность выполнения работ одновременно несколькими исполнителями. Также сможем точно рассчитать заработную плату, так как удельный вес заработной платы в общей смете стоимости научных исследований составляет около 65%.

$$
T_{p_i} = \frac{t_{\text{ox}i}}{\mathbf{q}_i}
$$

где T<sub>pi</sub> - продолжительность одной работы, раб. дн.;

 $t_{\text{ox}i}$  – ожидаемая трудоемкость выполнения одной работы, чел.-дней;

 $\Psi_i$  – численность исполнителей, выполняющих одновременно одну и ту же работу на данном этапе, человек.

Пример расчета трудоемкости и продолжительности работы №1:

$$
t_{\text{oxxi}} = \frac{3t_{\text{min}} + 2t_{\text{max}}}{5} = \frac{3 \cdot 3 + 2 \cdot 6}{5} = 4, 2;
$$
  

$$
T_{\text{p}_i} = \frac{t_{\text{oxxi}}}{\text{q}_i} = \frac{4, 2}{1} = 4, 2 \approx 4.
$$

Данные по продолжительности работ сведены в таблицу 3.4.

Таблица 3.4- Временные показатели проведения научного исследования

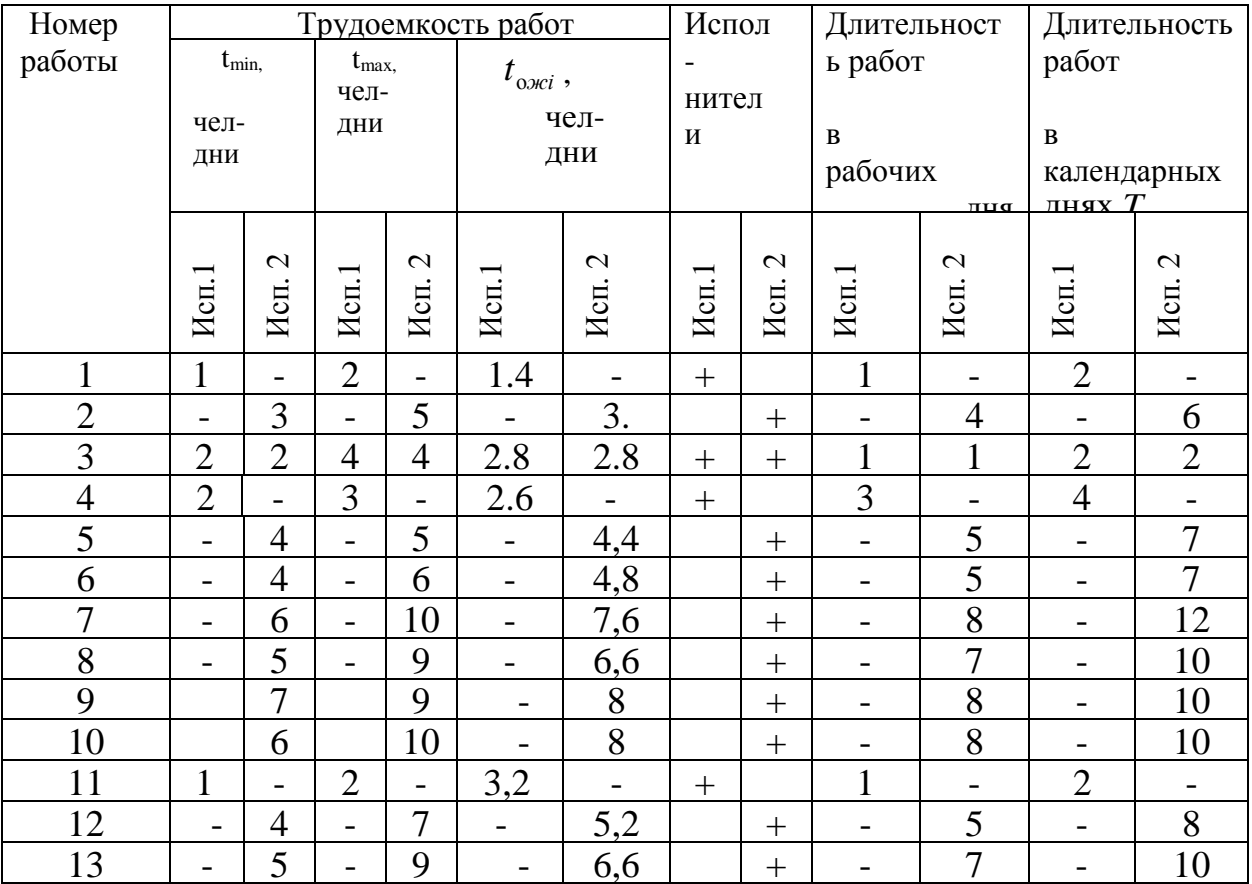

![](_page_19_Picture_280.jpeg)

# Таблица 3.5 Количество дней затраченных на работу

# Таблица 3.6 Календарный план-график выполнения проекта

![](_page_19_Picture_281.jpeg)

В данном пункте был рассчитан и построен календарный график выполнения работ. Судя по графику делаем вывод, что проектирование нужно начать 12 февраля и закончить к концу мая 2017 года.

#### **3.3.2 Бюджет научно – технического исследования (НТИ)**

Для того, чтобы запланировать бюджет НТИ необходимо рассмотреть все виды расходов, которые связаны с его выполнением. При формировании бюджета НТИ используется следующая группировка затрат по статьям:

- 1) Амортизация;
- 2) Заработная плата;
- 3) Отчисления во внебюджетные фонды;
- 4) Накладные расходы.

#### **Амортизация**

В данном пункте будет рассчитана амортизация ноутбука, необходимого в работе над проектом.

Пусть срок эксплуатации ноутбука 3 года. Отсюда следует, что норма амортизации за месяц равна:

$$
K = \frac{1}{n} \cdot 100\%
$$
  

$$
K = \frac{1}{3} \cdot 100\% = 33\%
$$

где n – срок полезного использования в годах.

Найдем амортизацию:

$$
A = \frac{K \cdot H}{12 \cdot 30} \cdot m \text{ p}
$$

$$
A = \frac{0,33 \cdot 55}{12 \cdot 30} \cdot 58 = 2924, 2 \quad py6.
$$

где И – итоговая сумма в тыс. руб.;

m - время использования в днях.

### **3.3.1 Основная заработная плата исполнителей**

В этом разделе нам необходимо рассчитать основную заработную плату руководителя и проектировщика. Зарплата работников в первую очередь зависит от трудоемкости выполняемых работ, а также системы окладов и тарифных ставок. Также в зарплату включается премия, которая выплачивается ежемесячно из фонда заработной платы в размере 20-30% от тарифа или оклада. В нашем же случае премиальный коэффициент составляет 30% от зарплаты.

Статья включает основную заработную плату работников и дополнительную зарплату.

$$
3_{\scriptscriptstyle{3n}} = 3_{\scriptscriptstyle{ocn}} + 3_{\scriptscriptstyle{don}}
$$

где  $3_{\text{ocn}}$  - основная зарплата;

*доп З* - дополнительная зарплата (15% от *осн З* ).

По формуле рассчитаем основную зарплату руководителя проекта:

$$
3_{ocn} = 3_{\partial n} \cdot T_p
$$

где *Тр* - продолжительность работ, выполняемых научно – техническим работником, раб. дн.

*дн З* - среднедневная заработная плата работника, руб.

Рассчитаем среднедневную заработную плату по формуле:

Для 5 – дневной недели (проектировщик):

$$
3_{\delta n} = \frac{3_M \cdot M}{F_{\delta}} = \frac{33150 \cdot 11,2}{213} = 1743,1 \quad py6.,
$$

Для 6 – дневной недели (руководитель проекта):  

$$
3_{0n} = \frac{3_M \cdot M}{F_{\partial}} = \frac{51285 \cdot 10.4}{247} = 2159.4 \quad py\delta.
$$

где  $\beta_M$  - месячный должностной оклад работника, руб.: Для руководителя проекта:

 $3_M = 3_{mc} \cdot (1 + k_{np} + k_{\partial}) \cdot k_p = 26300 \cdot (1 + 0, 3 + 0, 2) \cdot 1, 3 = 51285$  *py6*.

Для проектировщика:

 $3_M = 3_{mc} \cdot (1 + k_{np} + k_{\partial}) \cdot k_p = 17000 \cdot (1 + 0, 3 + 0, 2) \cdot 1, 3 = 33150$  *py6*.

где 3<sub>mc</sub> - зарплата по тарифной ставке, руб.;

 $k_{\mu}$  - премиальный коэффициент, равный 0,3;

*k* - коэффициент доплат и надбавок составляет 0,2;

*р k* - районный коэффициент, равный 1,3 (для города Томска);

М – количество месяцев работы без отпуска в течении года.

*F* - действительный годовой фонд рабочего времени научно – технического персонала, раб. дн.

Сведем расчет основной заработной платы в таблицу 3.7.

| Исполнители  | $3_{mc}$ , py $6$ . | $k_{np}$ | $k_{\partial}$ | $k_{p}$ | $3_{\scriptscriptstyle M}$ , | $3_{\delta h}$ , | $T_{p}$ , | $3_{ocn}$ , py $6$ . |  |
|--------------|---------------------|----------|----------------|---------|------------------------------|------------------|-----------|----------------------|--|
|              |                     |          |                |         | руб.                         | руб.             | раб.д     |                      |  |
|              |                     |          |                |         |                              |                  | H.        |                      |  |
| Руководитель | 26300               | 0,       | 0,             | 1,      | 51285                        | 1743,            | 6         | 10458,6              |  |
| проекта      |                     | 3        | $\overline{2}$ | 3       |                              |                  |           |                      |  |
| Проектировщи | 17000               | 0,       | 0,             | 1,      | 33150                        | 2159,            | 58        | 125245,2             |  |
| К            |                     | 3        | $\overline{2}$ | 3       |                              | 4                |           |                      |  |
| Итог:        |                     |          |                |         |                              |                  |           |                      |  |

Таблица 3.7 Расчет основной заработной платы

# **Дополнительная заработная плата исполнителей**

По формуле найдем дополнительную заработную плату:

110 формуле наидем дополнительную заработную плату:<br>Руководитель проекта:  $3_{\text{ion}} = k_{\text{ion}} \cdot 3_{\text{ocu}} = 0.15 \cdot 10458, 6 = 1568, 79 \text{ pyc.}$ **0)**ektra:  $3_{\text{ion}} = k_{\text{ion}} \cdot 3_{\text{och}} = 0.15 \cdot 10458, 6 = 1568, 79$  py  $\bar{O}$ <br> $3_{\text{on}} = k_{\text{oon}} \cdot 3_{\text{och}} = 0.15 \cdot 125245, 2 = 18786, 78$  py  $\bar{O}$ .

Проектировщик:  $3_{\text{don}} = k_{\text{don}} \cdot 3_{\text{ocu}} = 0.15 \cdot 125245$ , 2 = 18786, 78 руб.,

где *доп k* - коэффициент дополнительной заработной платы.

## **Отчисления во внебюджетные фонды**

Отчисления во внебюджетные фонды определим по формуле:

Руководитель проекта:

 $(S_{\text{gauge}} = k_{\text{gauge}} \cdot (3_{\text{gauge}} + 3_{\text{gauge}}) = 0,271 \cdot (10458, 6 + 1568, 79) = 3259, 4$  ., pyó.,

Проектировщик: ( ) extra:<br>  $(n) = 0, 271 \cdot (10458, 6 + 1568, 79) = 3259, 4$  *py6*.,<br>  $B_{\text{one6}} = k_{\text{one6}} \cdot (3_{\text{och}} + 3_{\text{oon}}) = 0, 271 \cdot (125245, 2 + 18786, 78) = 39032, 6$  *py6*., где *внеб k* - коэффициент отчислений на уплату во внебюджетные фонды.

## **Накладные расходы**

Накладные расходы – это прочие затраты организации. По формуле определим накладные расходы руководителя проекта и проектировщика: Накладные расходы – это прочие затраты организации. По формуле<br>определим накладные расходы руководителя проекта и проектировщика:<br> $3_{\text{max}} = k_{\text{up}} \cdot (cyn\text{ and } \text{c}m\text{ and } 1 \div 4) = 0,16 \cdot (42292 + 2924, 2 + 20355, 6 + 135703, 8) =$ 

где *нр k* - коэффициент, учитывающий накладные расходы.

## **Формирование бюджета затрат научно – технического исследования**

В основу формирования бюджета входит величина НТИ. При заключении договора с заказчиком, этот бюджет затрат проекта должен защищаться научной организацией. Он является нижнем пределом затрат на разработку научно – технической продукции.

![](_page_23_Picture_158.jpeg)

Таблица 3.8 – Бюджет затрат НТИ

Сформировав таблицу результатов делаем вывод, что бюджет затрат НТИ равен 233479,7 руб. Как и упоминалось ранее основной процент бюджета затрат НТИ составляет основная заработная плата – 58%, а самый малый процент занимает дополнительная заработная плата – 8,8%.

## **3.4 Ресурсоэффективность**

Ресурсоэффективность – это интегральный критерий ресурсоэффективности и определяется по формуле:

$$
I_{pi} = \sum a_i \cdot b_i
$$

где *I<sub>pi</sub>* - интегральный показатель ресурсоэффективности;

*<sup>i</sup> a* - весовой коэффициент проекта;

*<sup>i</sup> b* - бальная оценка проекта, устанавливается экспертным путем по выбранной шкале оценивания.

Таблица 3.9 Ресурсоэффективность

![](_page_24_Picture_184.jpeg)

Тогда интегральный показатель ресурсоэффективности для нашего проекта равен:  $I_{pi} = 0, 2 \cdot 4 + 0, 25 \cdot 5 + 0, 2 \cdot 4 + 0, 2 \cdot 5 + 0, 15 \cdot 3 = 3.85$ 

В данном пункте мы провели оценку ресурсоэффективности нашего проекта и получили довольно – таки хороший результат (4,3 из 5), что говорит об эффективности его реализации.

Данный расчет интегрального показателя носит огромное значение, при выполнении данного пункта. Его величина показывает эффективно ли использование данного научного исследования.

 В результате выполнения задания данного раздела был проведен анализ конкурентных технических решений и был выбран производитель, у которого наиболее выгодно приобрести турбогенератор типа ТВФ – 120 – 2У3. Наиболее выгодным оказался «Элмаш-М».

 Далее был проведен SWOT – анализ, который помог нам оценить различные факторы и явления, влияющих на проект. С помощью данного анализа были выявлены положительные и отрицательные стороны и выбран нашего проекта;

 Был составлен план – график выполнение работ каждого из участников: руководителя проекта и проектировщика. В итоге получили следующие данные: общее количество дней на выполнение проекта – 63 дня, общее количество дней работы проектировщика – 58 дня, а количество рабочих дней руководителя проекта – 6 дней;

 Рассчитали бюджет НТИ, который необходим для осуществления данного проекта. Он составил 233479,7тыс. руб.;

 В конце рассчитали интегральный показатель ресурсоэффективности, который равен 4,3 по 5 – бальной шкале. Такой результат говорит о том, что реализация данного проекта будет эффективна.

 Реализация данного проекта является очень актуальной для данной области из-за наличия различных энергозатратных предприятий. Постройка данной электростанции будет также полезна тем что появятся новые рабочие места.

26